# Bienvenue dans l'organisation du plan B<br>Bienvenue dans l'organisation du plan B<br>Manuel d'inscription en ligne sur le site de la FFBC - Vélo-Liberté Bienvenue dans l'organisation du plan B<br>Manuel d'inscription en ligne sur le site de la FFBC – Vélo-Liberté

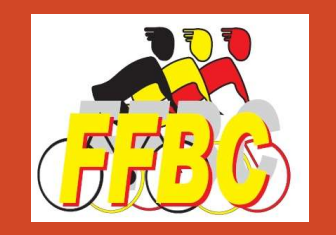

# Suivez le guide !

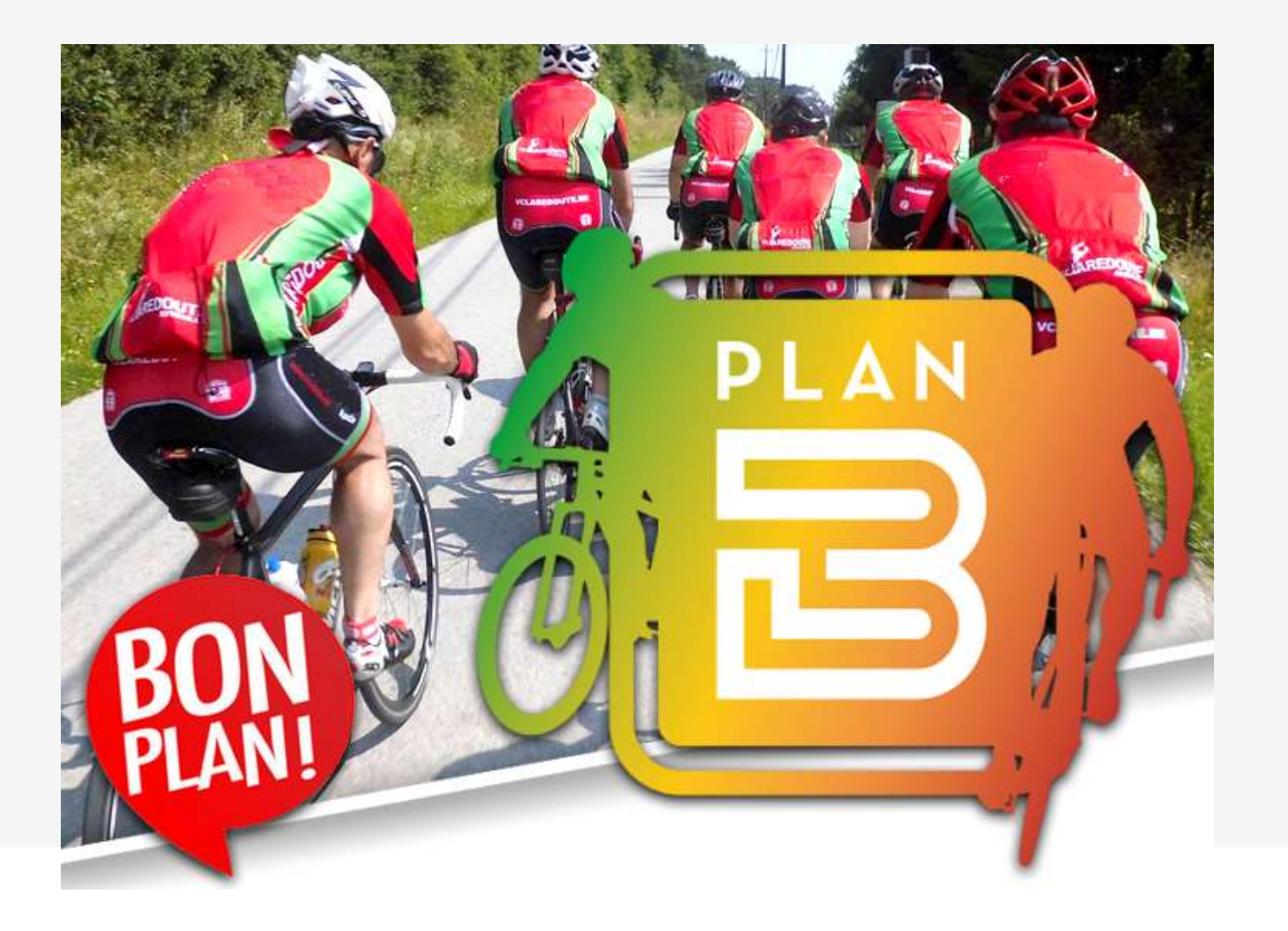

# Choisir ma randonnée

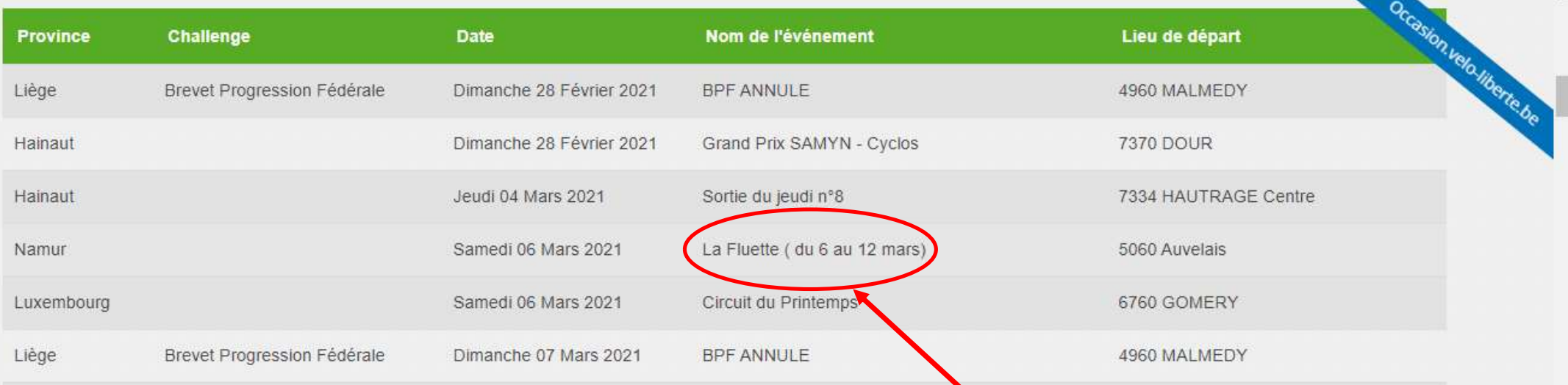

• Choisir la randonnée d'un clic

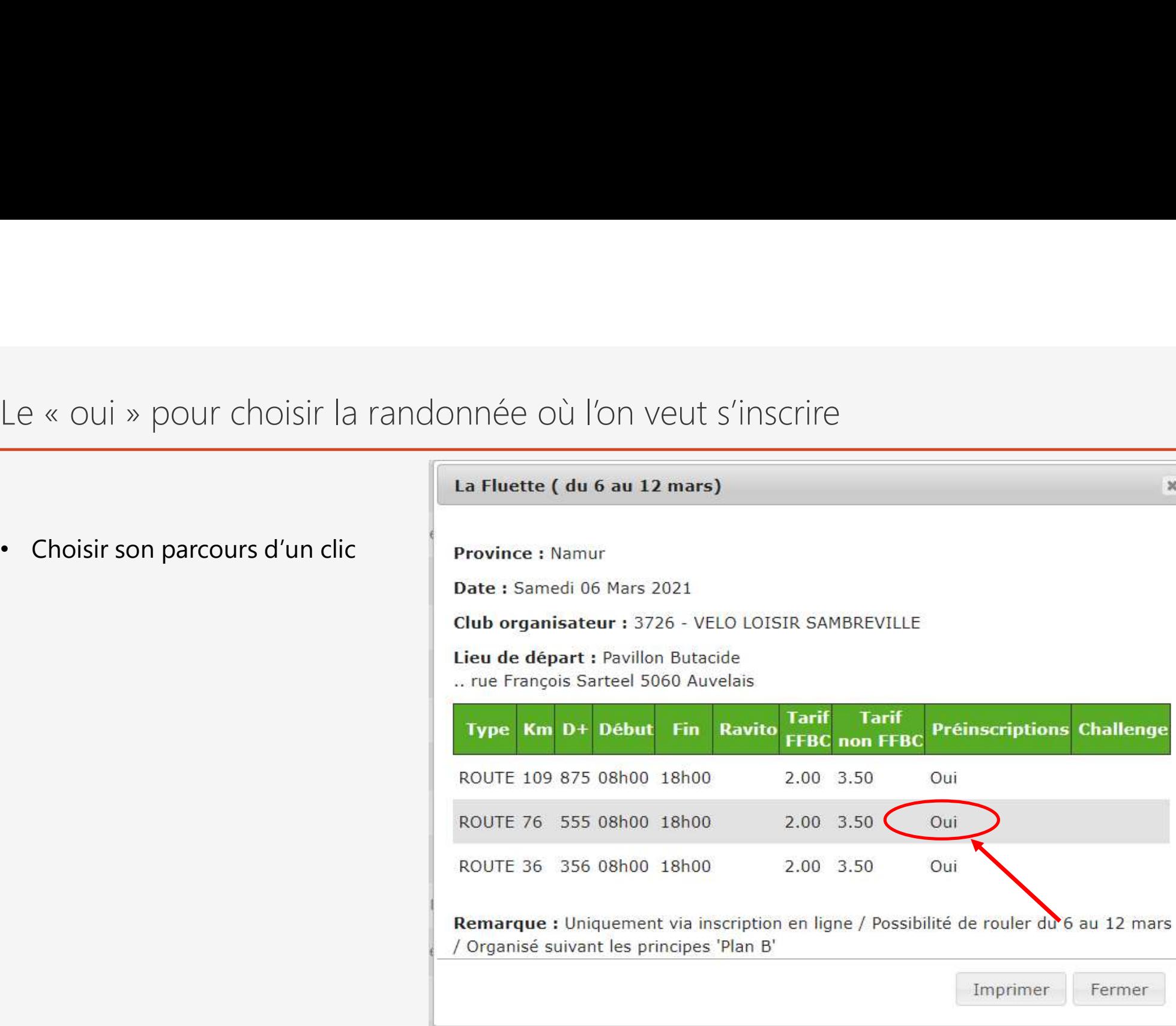

# Accéder au formulaire de préinscription

## Inscription en ligne

### La Fluette (du 6 au 12 mars)

- Date: 06/03/2021
- · Lieu de départ : Pavillon Butacide
- Adresse : rue François Sarteel, .. 5060 Auvelais
- · Web:
- · Club : VELO LOISIR SAMBREVILLE
- · Parcours:
	- o 36 (de 08:00 à 18:00)
	- o 76 (de 08:00 à 18:00)
	- o 109 (de 08:00 à 18:00)

Sélectionnez le formulaire qui correspond à votre situation - Selecteer het formulier dat overeenkomt met uw situatie :

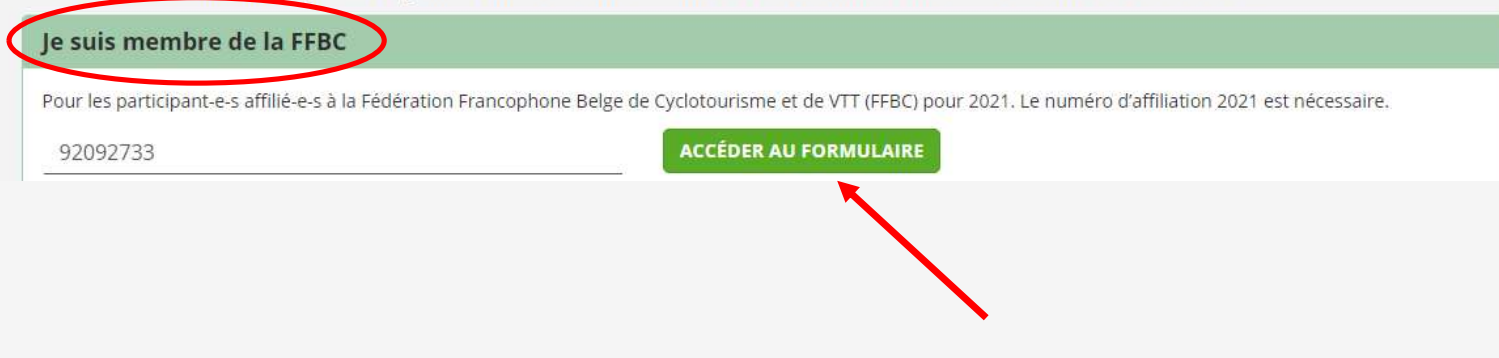

· Clic sur l'accès au formulaire pour un affilié.

# Accéder au formulaire de préinscription

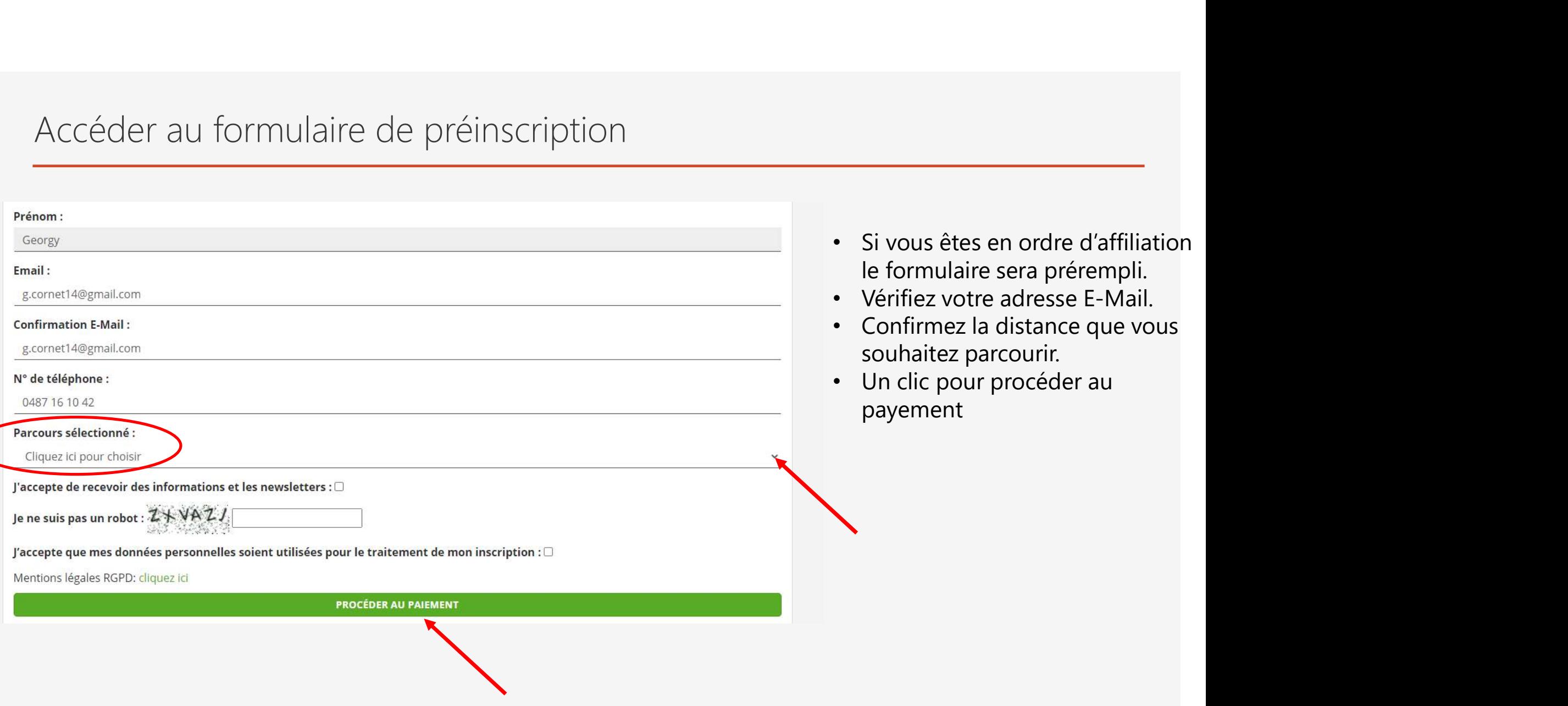

# Le résumé

### Récapitulatif avant paiement

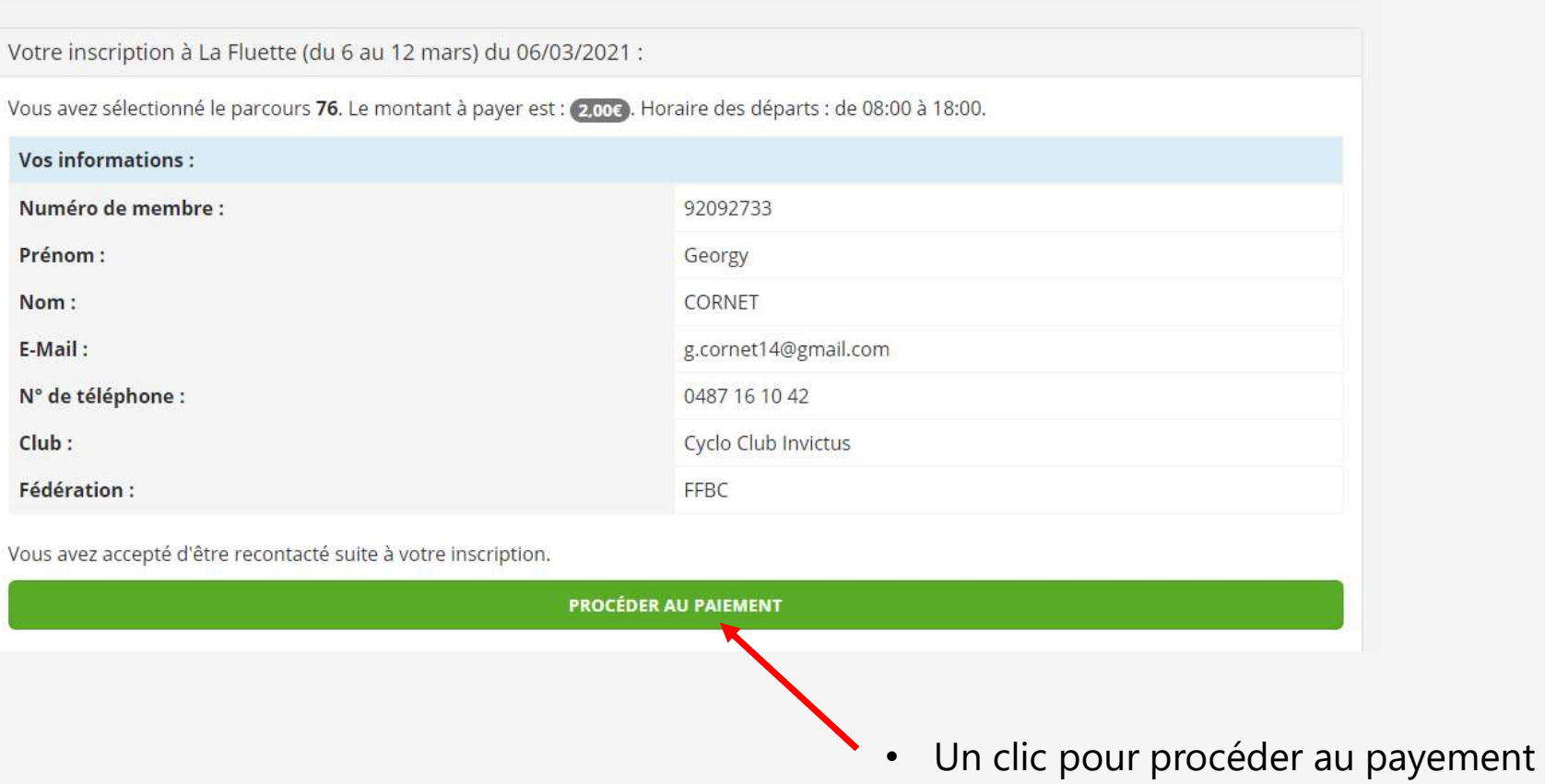

# Procéder au paiement

- 
- éder au paiement<br>• Suivez les instructions de payement en ligne<br>• Vous recevez instantanément une confirmation avec un lien de télécharge<br>• le liscription a blen été prise en compte. Un email contenant la fiche de votre in • Suivez les instructions de payement en ligne<br>• Vous recevez instantanément une confirmation avec un lien de téléchargement<br>• Vous recevez instantanément une confirmation avec un lien de téléchargement<br>hendrien alemain de

Enregistrée le : 28/02/2021

- Date: 06/03/2021
- · Lieu de départ : Pavillon Butacide
- · Adresse : rue François Sarteel, .. 5060 Auvelais
- $Web:$

**@ TÉLÉCHARGER VOTRE CARTE D'INSCRIPTION COMPLÉTÉE** 

Vous avez sélectionné le parcours 76. Le montant à payer est : 2,000. Horaire des départs : de 08:00 a 8:00.

Récapitulatif des informations fournies

# La fiche d'inscription

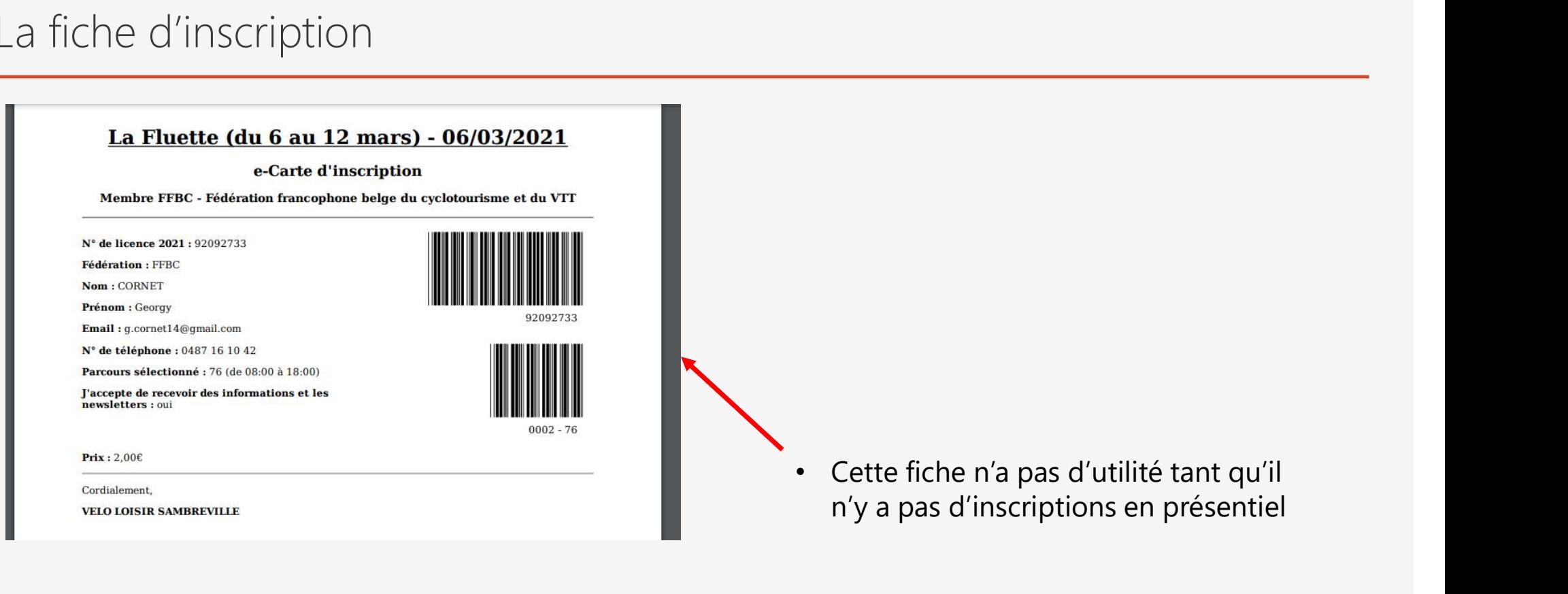

Le club organisateur vous enverra les détails de l'organisation ainsi que le parcours GPX par retour de courriel.

Bonne randonnée